# **DEEP HOOKS**

MONITORING NATIVE EXECUTION IN WOW64 APPLICATIONS

Assaf Carlsbad @assaf\_carlsbad

Yarden Shafir @yarden\_shafir

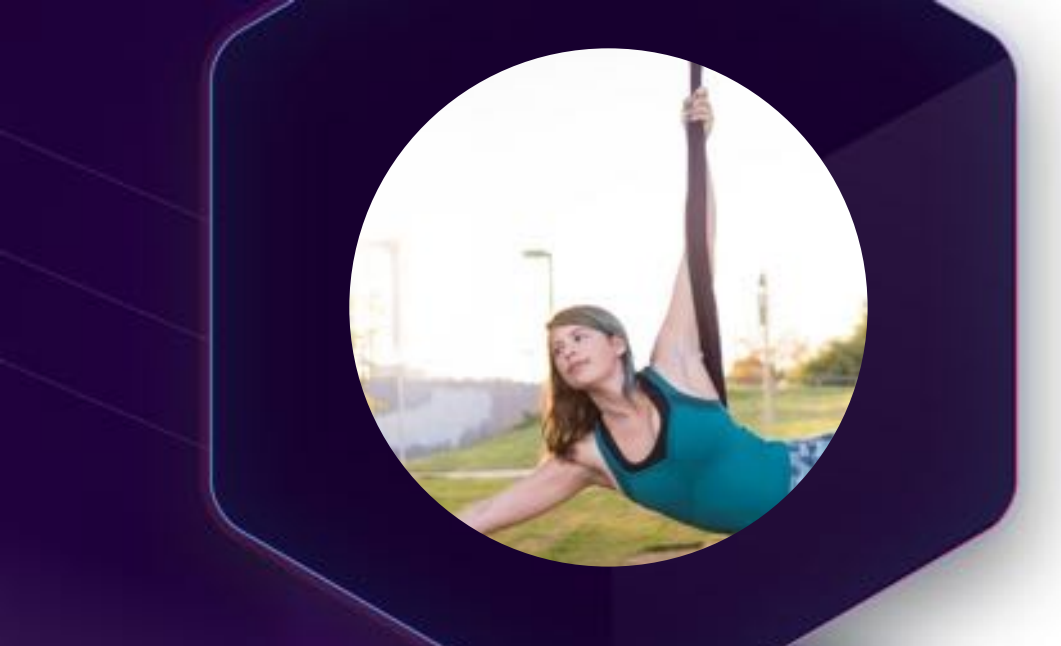

#### **Yarden**

- I started dancing at the age of 7 and later competed with a rhythmic gymnastics team.
- After my military service I practiced dancing and aerial acrobatics.
- Today I teach aerial acrobatics and perform on silks and lyra.
- In my spare time, I'm a security researcher at SentinelOne.

#### (**iii) Sentinel**One<sup>®</sup>

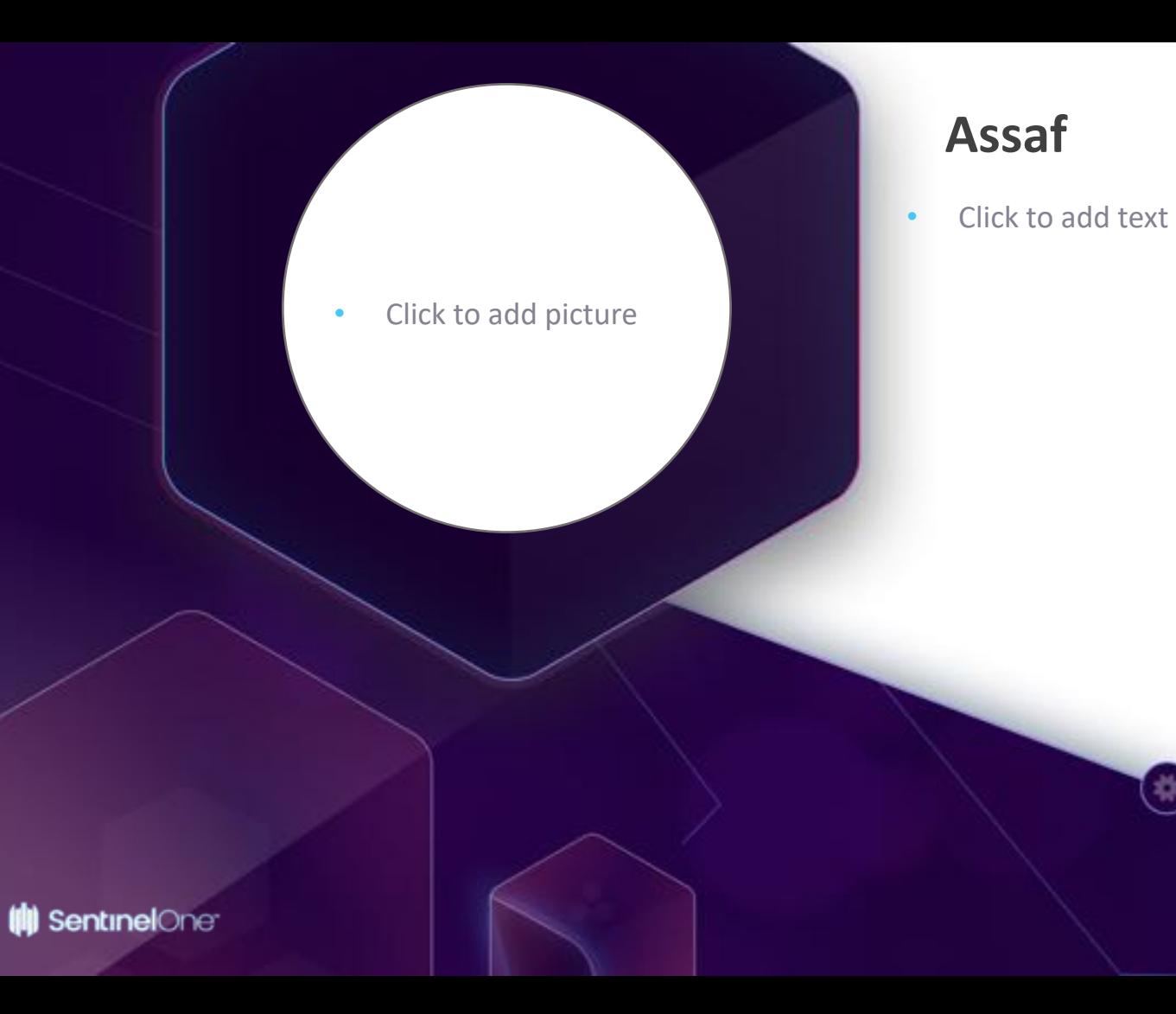

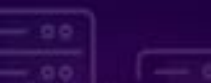

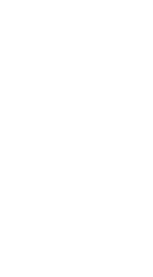

#### **BACKGROUND**

- AVs (EDR/EPP/NGAV) do tons of user-mode hooking
	- Used to intercept and potentially block process' actions
- User-mode hooks can be (and are) bypassed by malicious techniques
	- Some techniques are unique to WoW64 processes

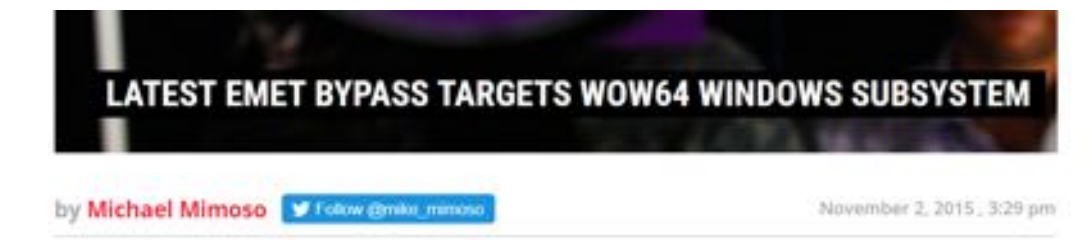

#### EMET bypass in Wow64 Windows subsystem

by Martin Brinkmann on November 05, 2015 in Security - 8 comments

#### Phenom, Bypassing Antiviruses

COSEINC (AML) Advanced Malware Labs

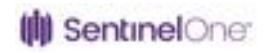

#### **WOW64**

- Windows on Windows 64
	- 32-bit apps running on 64-bit systems
- Filesystem & registry redirection (out of scope)
- Syscall handling
	- 2 versions of NTDLL in the process 32-bit and 64-bit
	- API calls from the app reach the 32-bit NTDLL

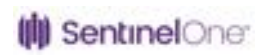

#### **WoW64 system call overview**

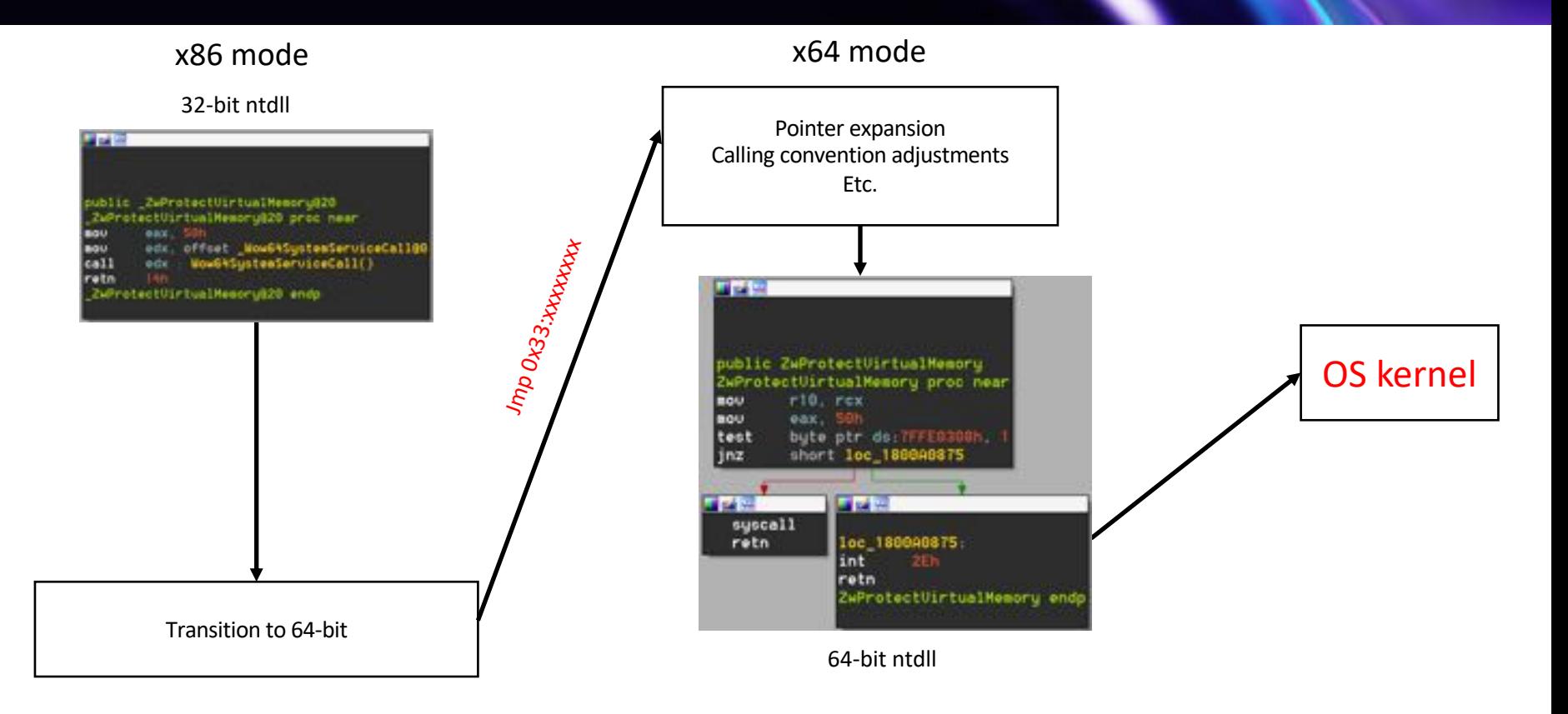

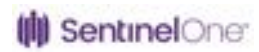

#### **HEAVEN'S GATE**

- A technique for calling the 64 bit API function without going through the 32-bit API
- Abuses the JMP 0x33 control transfer
- Used ITW by various malware

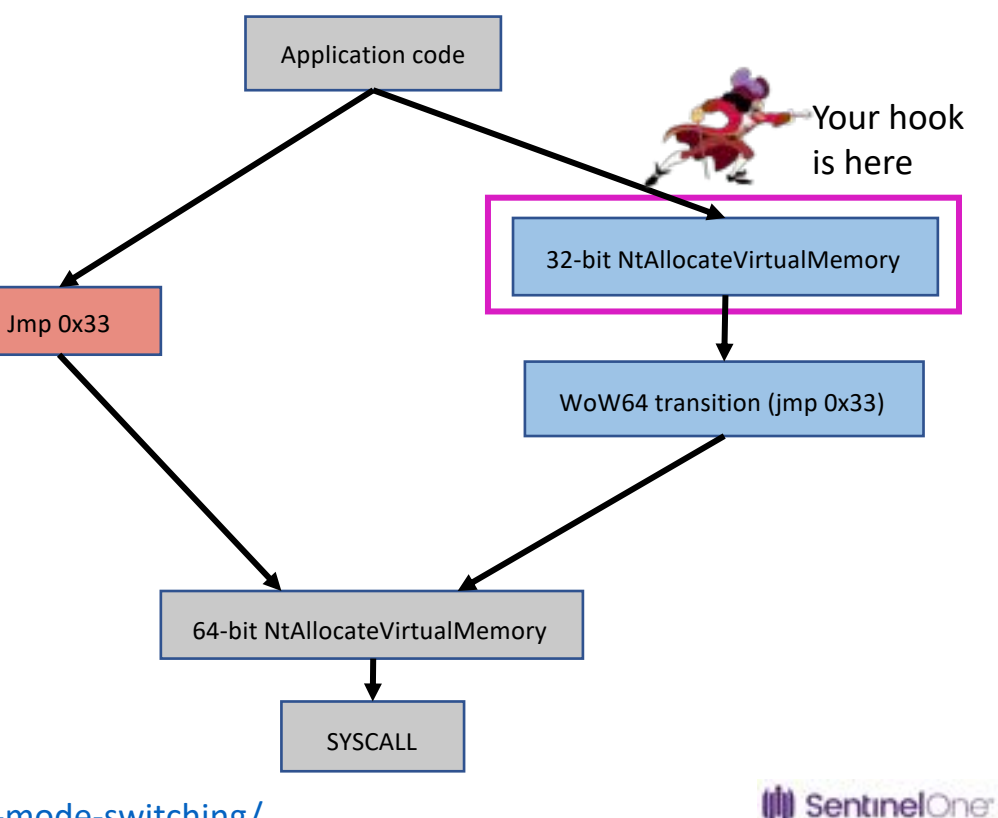

http://rce.co/knockin-on-heavens-gate-dynamic-processor-mode-switching/

#### **THE SOLUTION**

- Hook 64-bit APIs in WoW64 processes!
- But…
	- Need to inject 64-bit code into the process
	- That code should run in a difficult environment
	- No hooking library we are aware of can do this out-of-the-box

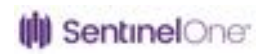

#### **INJECTION**

- Lots of injection methods exist out there
- Most can only inject a DLL which has the same bitness as the target process
- We need to do something unique inject a 64-bit DLL into a WoW64 process

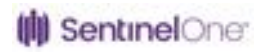

#### **INJECTION CONT.**

"Thunkless"

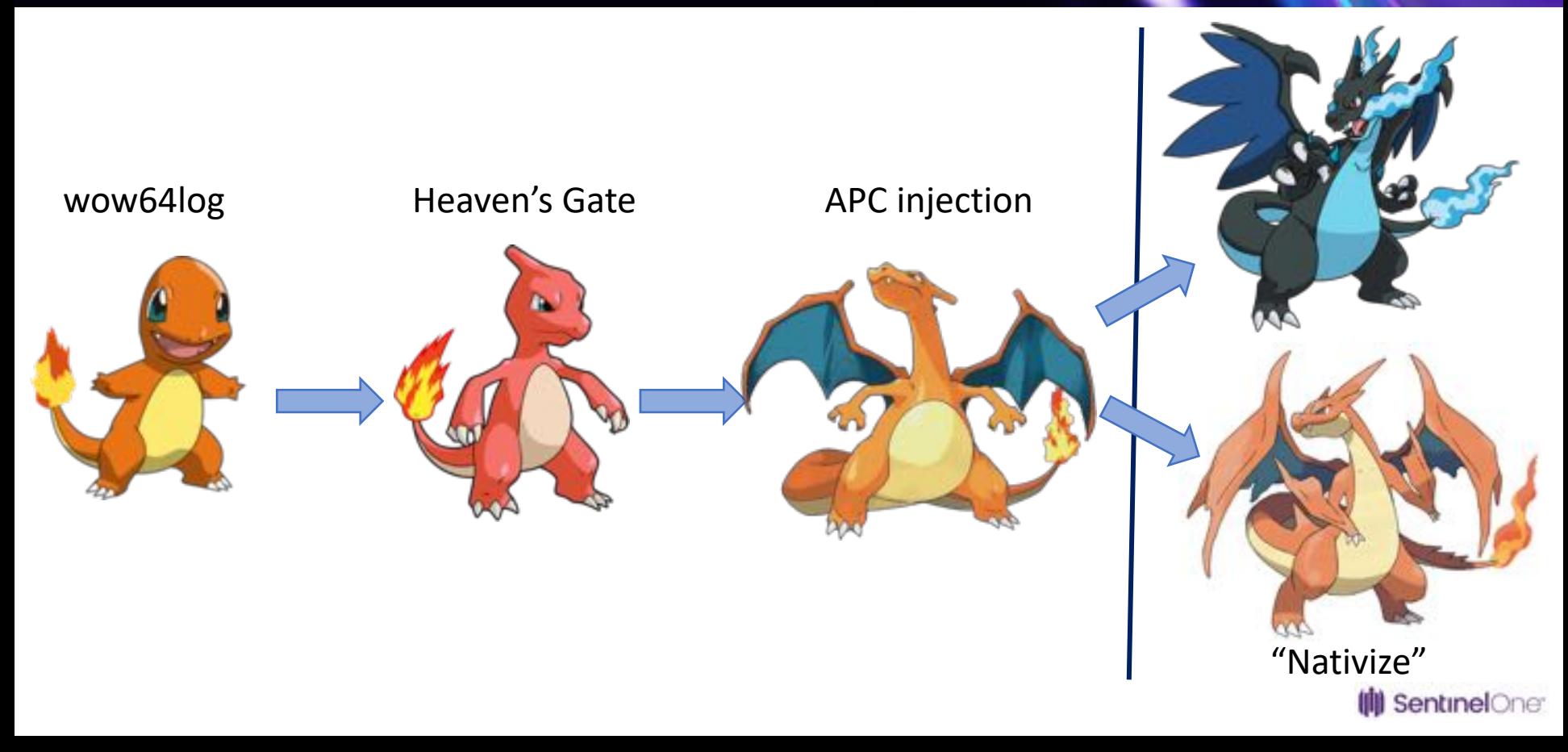

#### **INJECTION #1 – WOW64LOG.DLL**

#### • Wow64log.dll

- A DLL loaded automatically during WoW64 initialization
- Not shipped by default, so can be created in system32
- Easy just name your DLL wow64log.dll

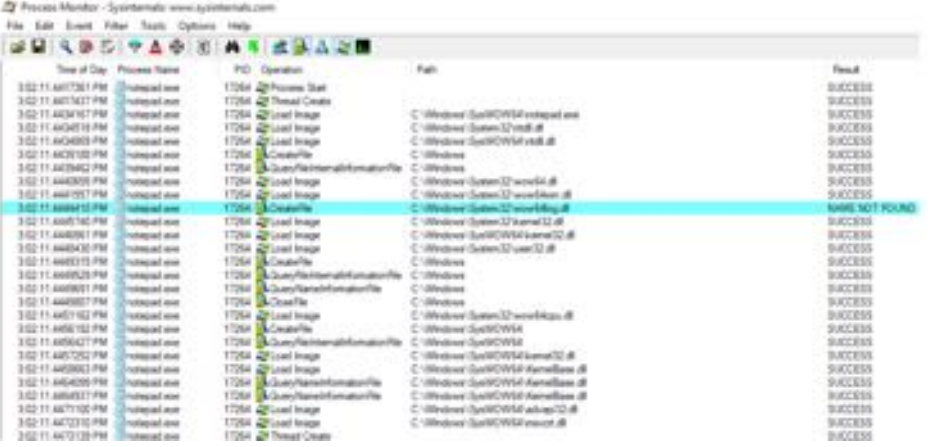

#### http://waleedassar.blogspot.com/2013/01/wow64logdll.html

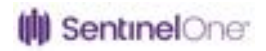

#### **INJECTION #2 – HEAVEN'S GATE**

• To detect the malware, you must become the malware

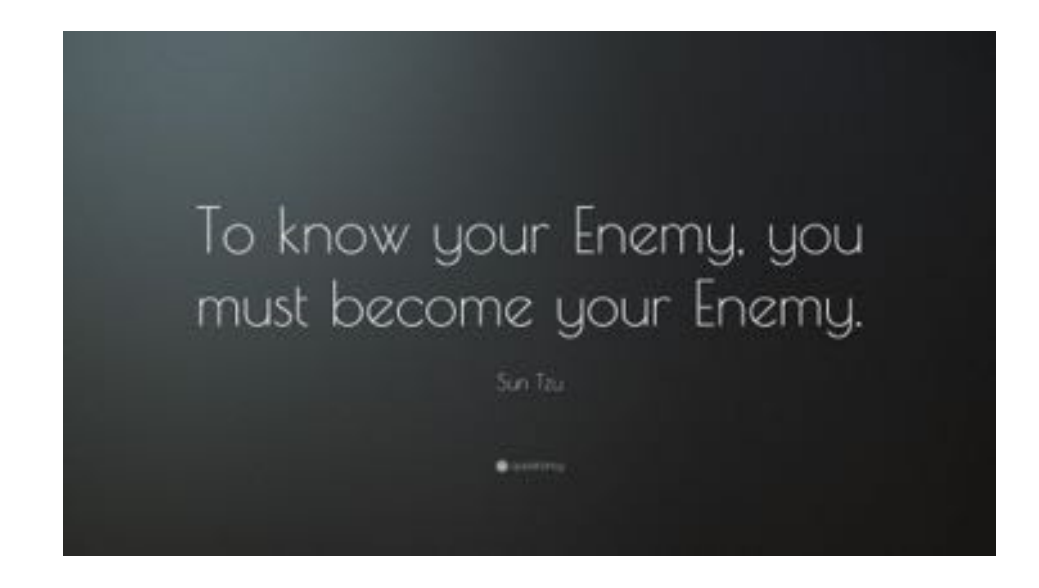

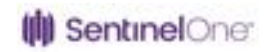

#### **INJECTION #2 – HEAVEN'S GATE**

- 2 image loaders: 32-bit and 64-bit
- Requires injection of 32-bit code first
- Use Heaven's Gate to transition into x64 mode
- Call 64-bit *LdrLoadDll()*

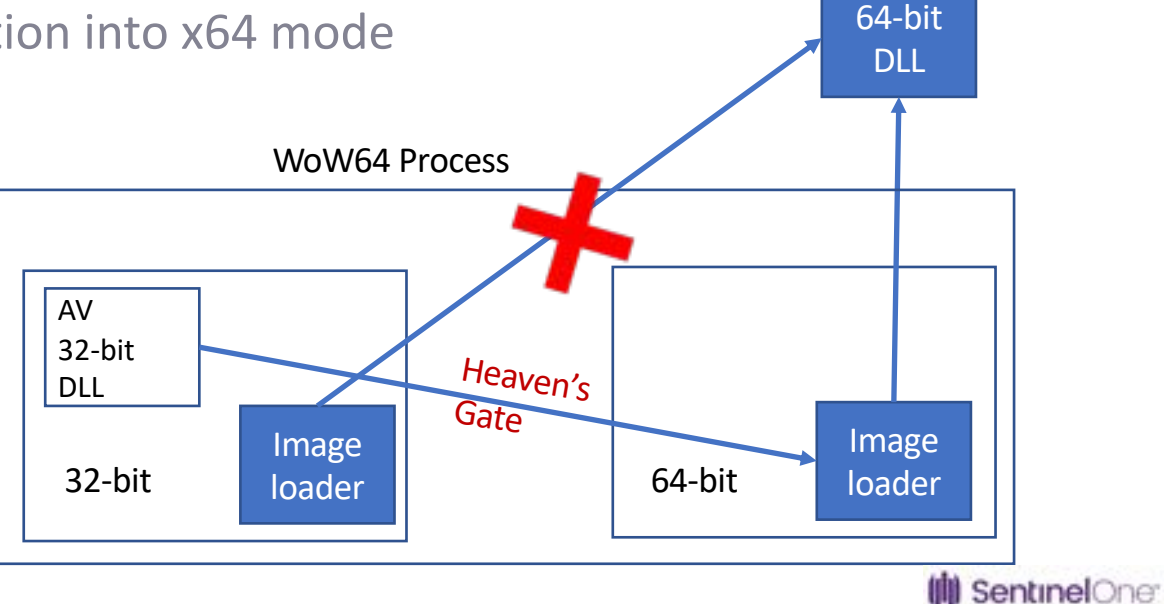

## **INJECTION #3 - APC**

- Asynchronous Procedure Call
- Kernel mechanism that provides a way to execute a custom routine in the context of a particular thread
- User-mode APCs
	- Runs with user-mode permissions
	- Target thread must enter alertable wait state
	- Handled by *ntdll!KiUserApcDispatcher*
	- Usually queued from a kernel driver

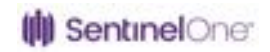

#### **INJECTION #3 - APC**

- Popular among AVs and intelligence agencies
	- Queue an APC to *LdrLoadDll()/LoadLibrary()*
	- Used to inject a DLL with the same bitness as the target process
- In WoW64 processes APCs can run in 32-bit or 64-bit mode
	- Can call 64-bit loader functions!

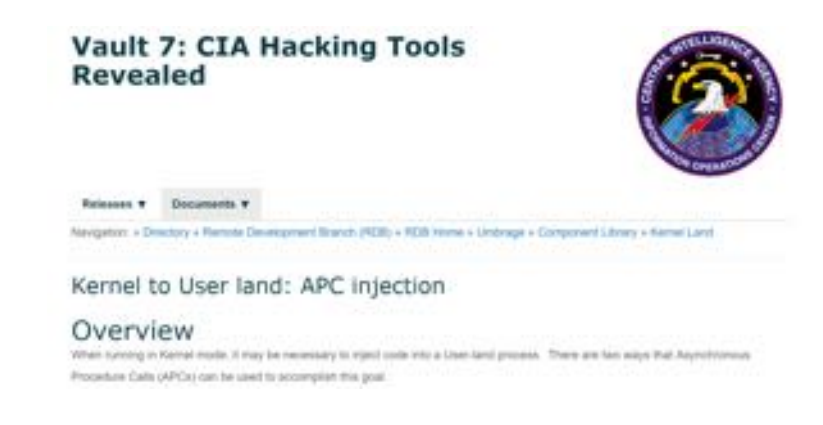

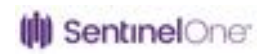

```
void InjectDllByApc(_In_ PKTHREAD pTargetThread)
{
    ZwAllocateVirtualMemory(ZwCurrentProcess(), &ctx, 0, &ctxSize, MEM_COMMIT | MEM_RESERVE,
PAGE READWRITE);
    ctx->pLdrLoadDll64 = pLdrLoadDll;
```

```
RtlInitEmptyUnicodeString(&ctx->DllName, ctx->Buffer, sizeof(ctx->Buffer));
RtlUnicodeStringCopyString(&ctx->DllName, L"injectedDll.dll");
```
ZwAllocateVirtualMemory(ZwCurrentProcess(), &pUserApcCode, 0, &apcRoutineSize, MEM\_COMMIT | MEM\_RESERVE, PAGE\_EXECUTE\_READWRITE);

```
// Copy the code of 'AdapterThunk' into user-space.
    RtlCopyMemory(pUserApcCode, AdapterThunk, AdapterThunkSize());
    KeInitializeApc(pKapcObj, pTargetThread, OriginalApcEnvironment, KernelApcRoutine, NULL, pUserApcCode,
UserMode, ctx);
    KeInsertQueueApc(pKapcObj, NULL, NULL, 0);
```
void AdapterThunk( In PVOID NormalContext, In PVOID Sysarg1, In PVOID Sysarg2)

HANDLE hModule; PINJECTION CONTEXT ctx = (PINJECTION CONTEXT)NormalContext; ctx->pLdrLoadDll64(0, 0, &ctx->DllName, &hModule);

}

{

}

## **SUCCESS!**

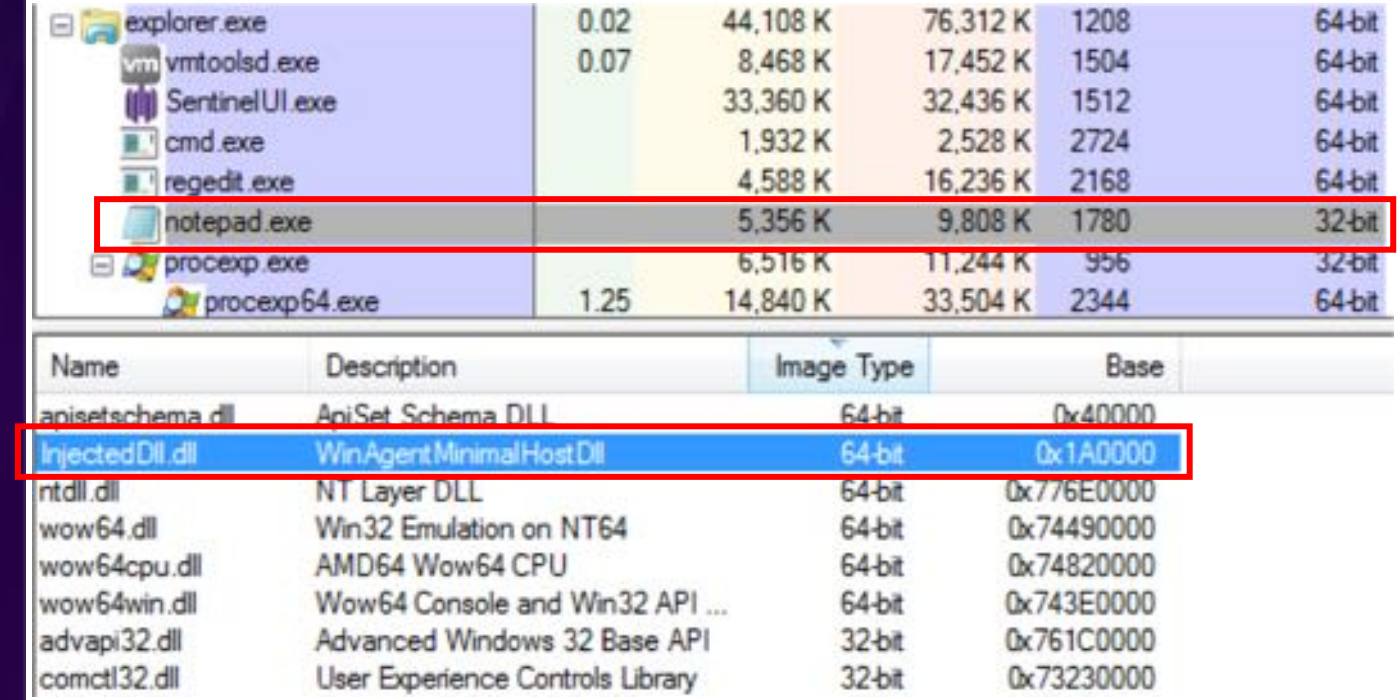

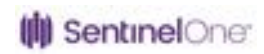

## **OR NOT?**

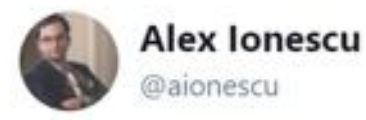

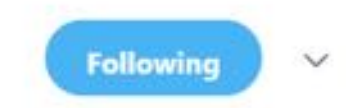

#### Cute... APC injection into Windows 10 Wow64 processes breaks when CFG is enabled (very subtle bitmap selection issue)

European and company

4:57 PM - 11 Dec 2015

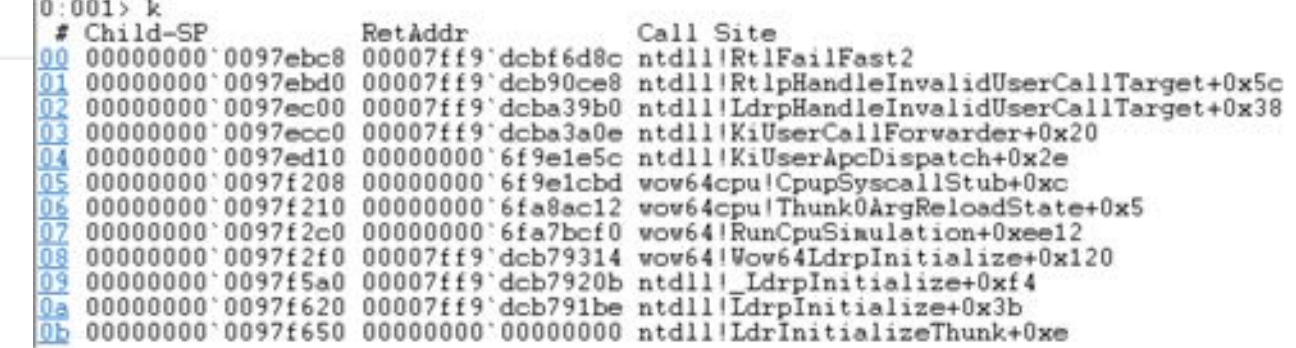

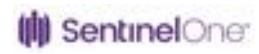

## **CFG – CONTROL FLOW GUARD**

- Exploit mitigation feature introduced in Windows 8.1
- Only allows indirect calls to valid call targets
- Indirect calls to invalid targets will crash the process

#### u pi w  $100 - 100$ ; int kuhl m sekurlsa clean(...) kuhl m sekurlsa clean proc near  $rsp.28h$ sub rax, cs:1sassLocalHelper **ROV PSD, 38h** sub call quord ptr [rax+8] nou rax, [rax+8] rsp. 28h nov add nov retn **THOU!** kuhl m sekurlsa clean endp call aU add rsp. 18h

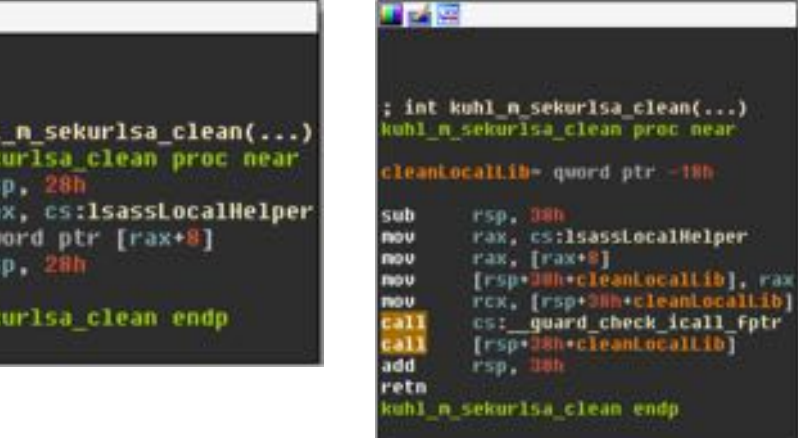

#### **WITHOUT CFG WITH CFG**

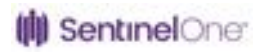

#### **VALID CALL TARGETS**

- Valid call targets:
	- For images Start addresses of functions
	- For executable private memory allocations All of the buffer
- CFG uses a bitmap to mark valid executable addresses
- Each bit represents 8 bytes in the process' address space
- Valid call targets are marked in the bitmap whenever new executable memory is introduced into the process

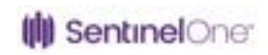

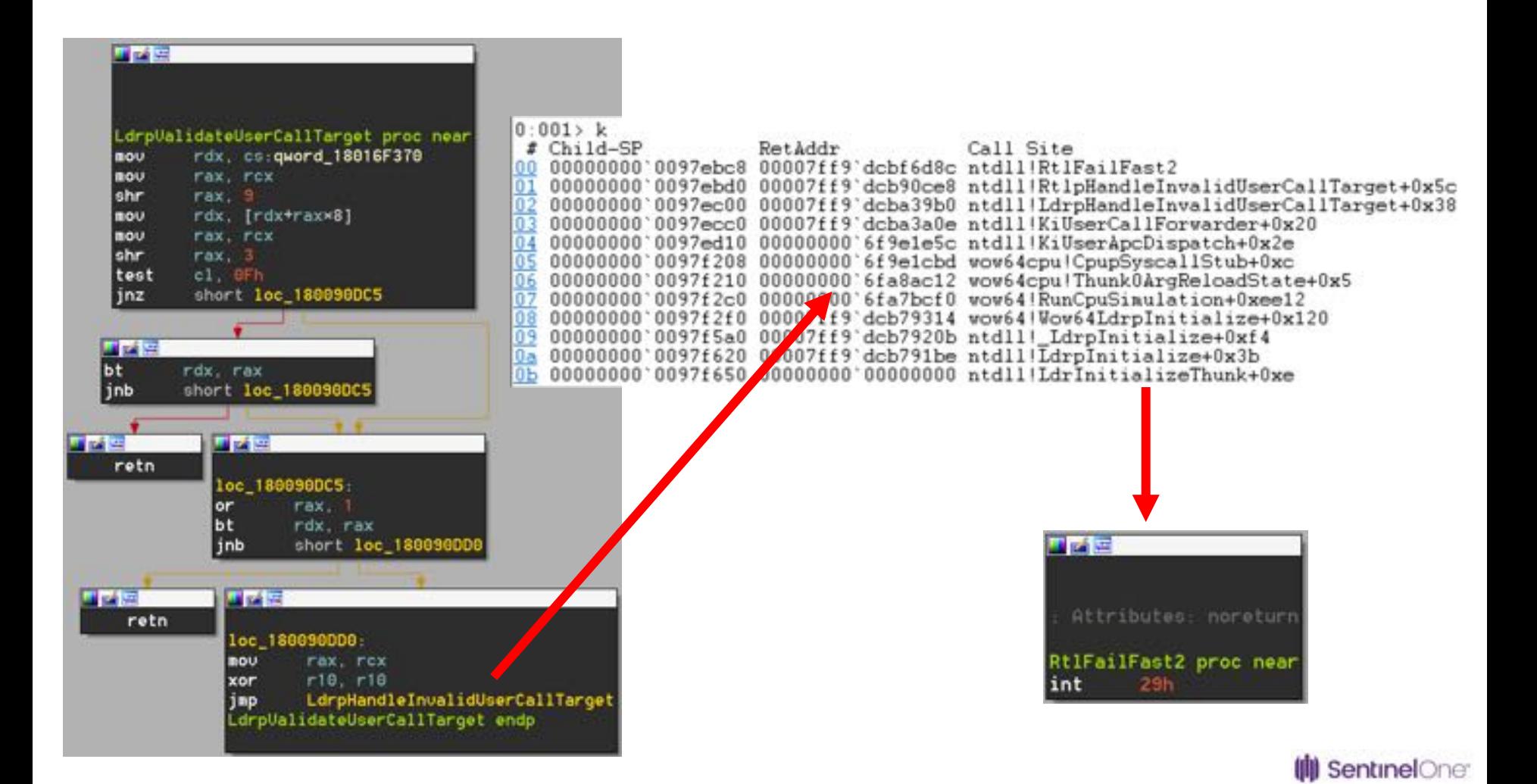

#### **CFG IN WOW64**

- WoW64 processes have 2 CFG bitmaps:
	- Native bitmap for 64-bit code
	- WoW64 bitmap for 32-bit code
- 2 NTDLLs = 2 validation functions
	- 64-bit NTDLL native bitmap
	- 32-bit NTDLL WoW64 bitmap

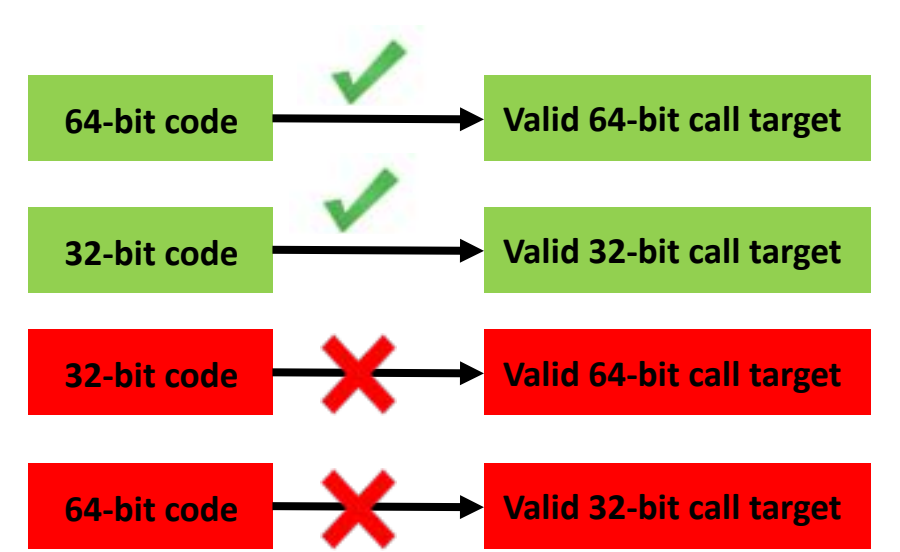

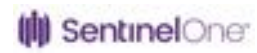

PVOID \* MiSelectCfgBitmap(PEPROCESS CurrentProcess, PVOID Address, PSEGMENT Segment)

{

}

```
if ( (CurrentProcess.WoW64Process != NULL) && 
     \left(\frac{\text{Address}}{\text{4gb}}\right) &&
     ( (Segment == NULL) || (MiSelectBitMapForImage(Segment) == DynamicBaseBitMap32) ) )
{
    return Wow64CFGBitmap;
}
else
{
    return NativeCFGBitmap;
}
```
#### **BACK TO APC INJECTION**

- APC target contains 64-bit code
- Handled by 64-bit *KiUserApcDispatcher*
- Adapter thunk is never called
- Adapter thunk is not considered a valid call target CFG validation by CFG validation routine

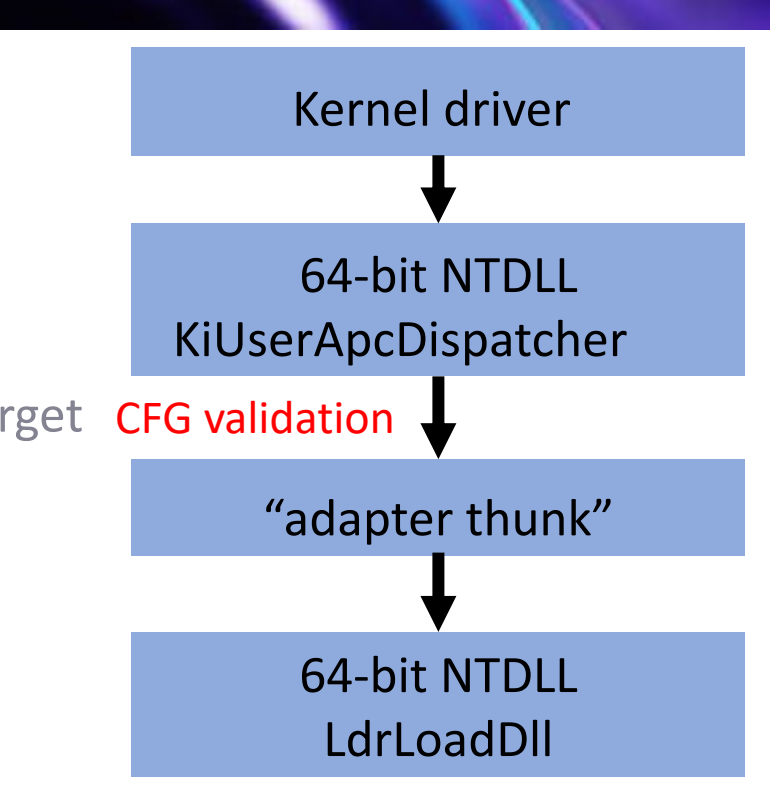

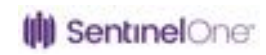

### **SO WHERE'S THE PROBLEM?**

- Our "adapter thunk" is not marked in the native CFG bitmap
- Only 64-bit modules are marked in the native CFG bitmap
- Private memory allocations are always marked in the WoW64 bitmap

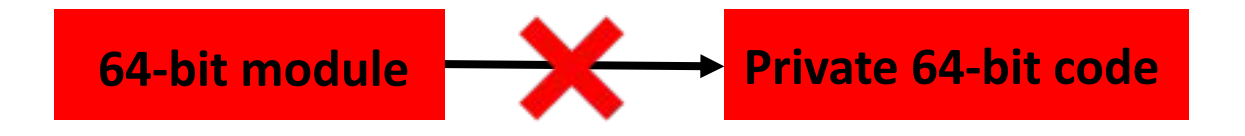

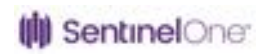

#### **OPTION #1 – "NATIVIZE" THE PROCESS**

```
PVOID * MiSelectCfgBitmap(PEPROCESS CurrentProcess, PVOID Address, PSEGMENT Segment)
    if ( (CurrentProcess.WoW64Process != NULL) &&
        (Address < 4gb) &&
        ( (Segment == NULL) || (MiSelectBitMapForImage(Segment) == DynamicBaseBitMap32) ) )
    \mathfrak{t}return Wow64CFGBitmap;
    else
        return NativeCFGBitmap;
```
## **OPTION #1 – "NATIVIZE" THE PROCESS**

- To check if the process is native, the kernel uses the WoW64Process member of the EPROCESS
- If we set *EPROCESS->WoW64Process* to NULL, *MiSelectCfgBitmap* will:
	- Assume that the process is a native one
	- Mark the adapter thunk in the native bitmap

originalWow64Process = CurrentProcess->WoW64Process; CurrentProcess->WoW64Process = NULL; ZwAllocateVirtualMemory(ZwCurrentProcess(), ..., PAGE\_EXECUTE\_READWRITE); CurrentProcess->WoW64Process = originalWow64Process;

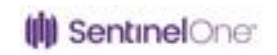

#### **"NATIVIZE" THE PROCESS – DOWNSIDES**

- The EPROCESS structure is undocumented and changes often
- Need to search for WoW64Process heuristically
- Dynamically changing WoW64Process could cause unexpected side effects

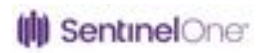

## **OPTION #2 – "THUNKLESS" APC INJECTION**

- Private memory is marked in the WoW64 CFG bitmap
- No private memory = no problem
- Can we call the 64-bit *LdrLoadDll()* directly?

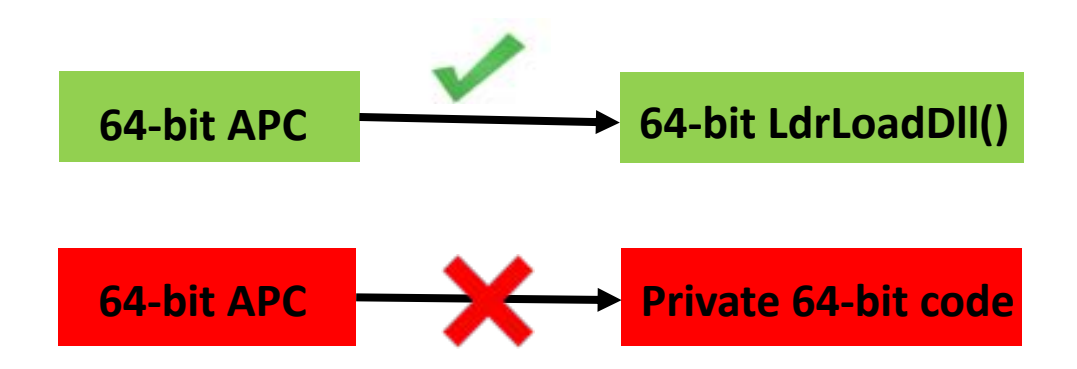

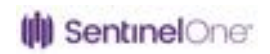

#### **OOPS…**

- An APC routine receives 3 arguments
- *LdrLoadDll()* expects 4 arguments

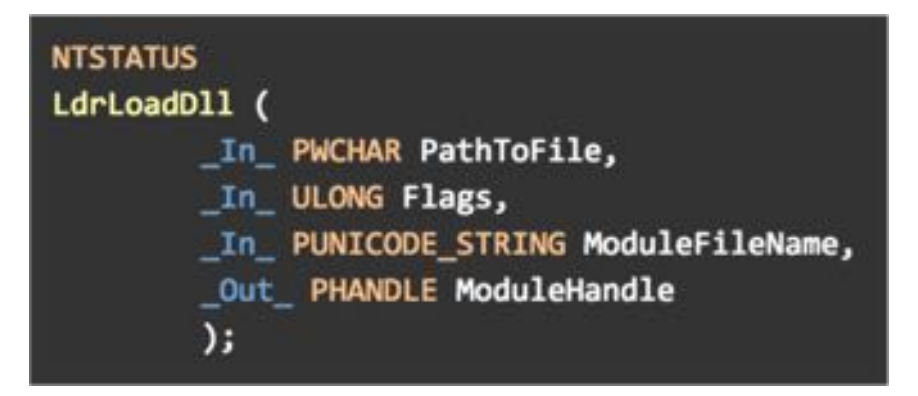

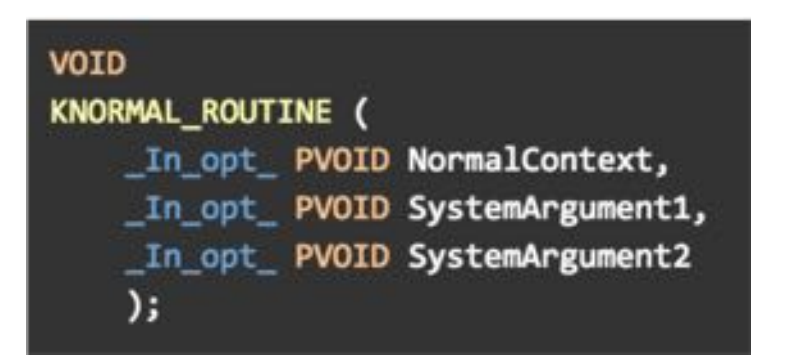

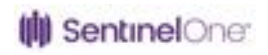

## **NOT A FAILURE YET**

- Because of x64 calling convention, every function implicitly receives 4 arguments
	- First 4 arguments are passed in registers: rcx, rdx, r8, r9
	- We can control the first 3 parameters passed by the APC
	- Whatever value is in r9 will be interpreted as the fourth

push p5 mov r9, p4 mov r8, p3 mov rdx, p2 mov rcx, p1 call func

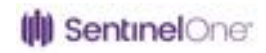

#### **REQUIREMENTS**

- Fourth parameter is an output parameter
- Needs to be a pointer to writable memory
- Needs to be memory we can overwrite without messing things up

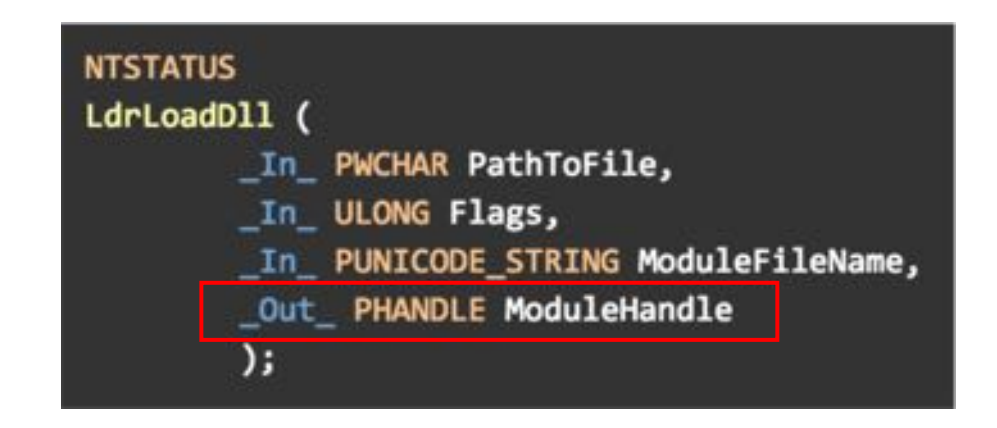

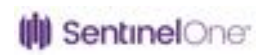

## **WHAT'S IN R9?**

- R9 holds a *CONTEXT* structure
- Will be used to resume the thread after APC dispatch (via *NtContinue*)
- First few members don't hold CPU-relate data and can be overwritten

http://www.nynaeve.net/?p=202

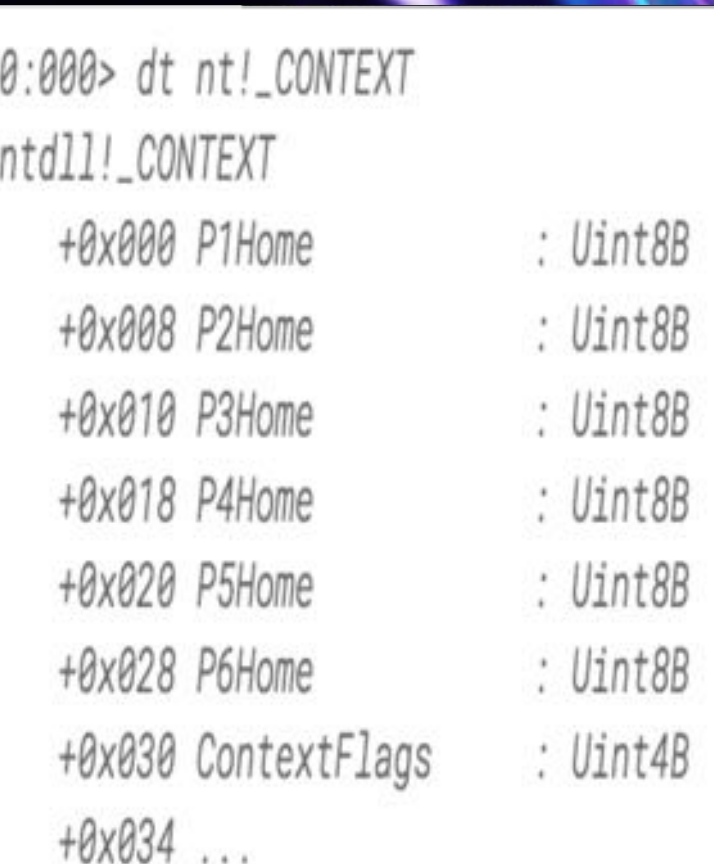

## **SUCCESS!**

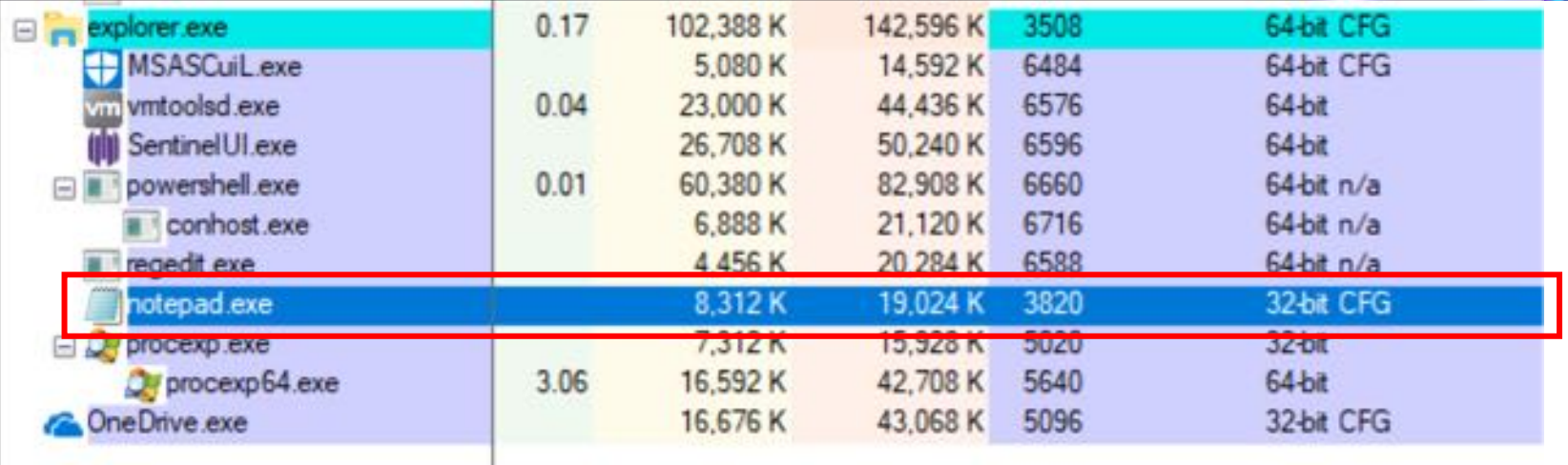

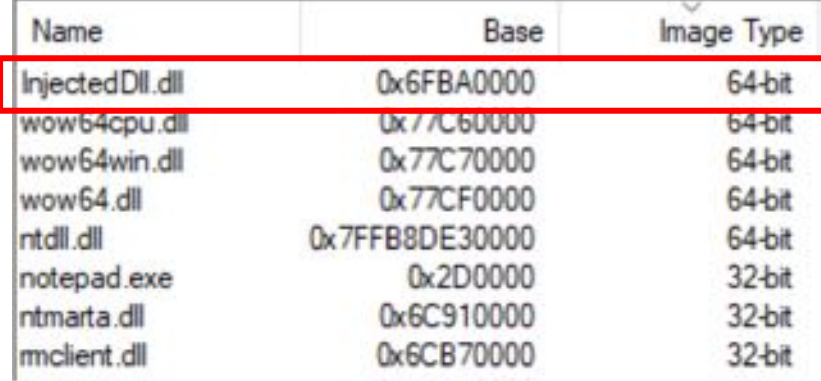

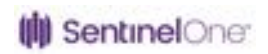

#### **INLINE HOOKS 101**

- We want our DLL to hook the 64-bit NTDLL
- Most hooking engines use "inline hooks"

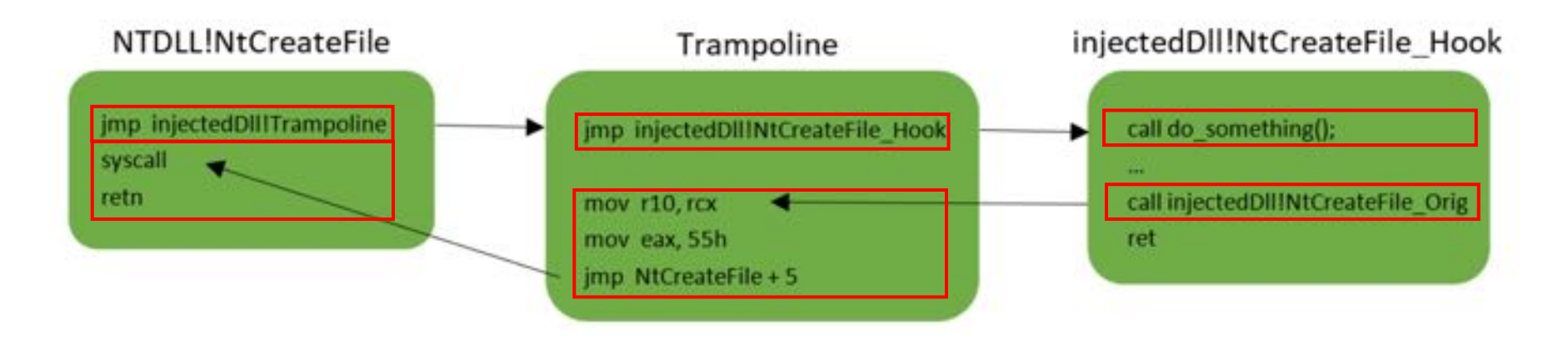

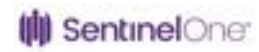

#### **CONSTRAINTS**

- No hooking engine can hook 64-bit APIs in WoW64 apps
- Major limitation no core Win32 DLLs
	- Kernelbase.dll
	- Kernel32.dll
	- user<sub>32</sub>.dll
	- msvcrt.dll
- Strip all dependencies other than 64-bit NTDLL
	- Re-implement WIN32 APIs
	- Disable some security and runtime checks
	- Replace some functions (memset, memcpy) implemented in CRT

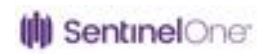

#### **API RE-IMPLEMENTATION**

#### BOOL WINAPI MyVirtualProtect(

In LPVOID lpAddress, In SIZE T dwSize, In DWORD flNewProtect, \_Out\_ PDWORD lpflOldProtect

NTSTATUS Status; Status = NtProtectVirtualMemory(NtCurrentProcess(),

> &lpAddress, &dwSize, flNewProtect, (PULONG)1pf101dProtect);

if (INT\_SUCCESS(Status)) { return FALSE; Ŧ return TRUE;

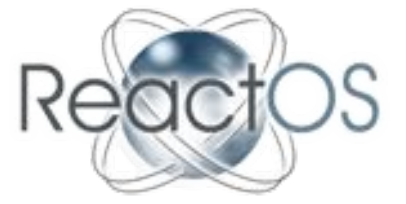

ReactOS to the rescue!

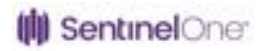

#### **SOLVING SOME MORE ERRORS**

unresolved external symbol \_DIIMainCRTStartup NK2001 unresolved external symbol memcpy NK2001 unresolved external symbol \_RTC\_CheckStackVars

NK2001 unresolved external symbol\_RTC\_InitBase NK2001 unresolved external symbol\_RTC\_Shutdown LNK2001 unresolved external symbol \_GSHandlerCheck INK2001 unresolved external symbol security check cookie

#### NK2001 unresolved external symbol \_security\_cookie

2019 unresolved external symbol memopy referenced in function MH\_CreateHook NK2019 unresolved external symbol RTC CheckStackVars referenced in function MH CreateHook **WK2019** unresolved external symbol\_RTC\_CheckStackVars referenced in function MH\_CreateHook NK2019 unresolved external symbol security check cookie referenced in function MH CreateHook WK2019 unresolved external symbol security check cookie referenced in function MH CreateHook NK2019 unresolved external symbol \_security\_cookie referenced in function MH\_CreateHook NK2019 unresolved external symbol \_\_security\_cookie referenced in function MH\_CreateHook NK2019 unresolved external symbol memset referenced in function AllocateBuffer LNK2019 unresolved external symbol memset referenced in function AllocateBuffer LNK2019 unresolved external symbol\_RTC\_UninitUse referenced in function hde64\_disasm

These mostly require configuration changes.

They are not at all interesting so we will not talk about them.

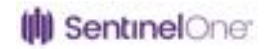

#### **SUCCESS!**

#### CF Explorer VI - [InjectedDS.dE]

File Settings

U.D

F

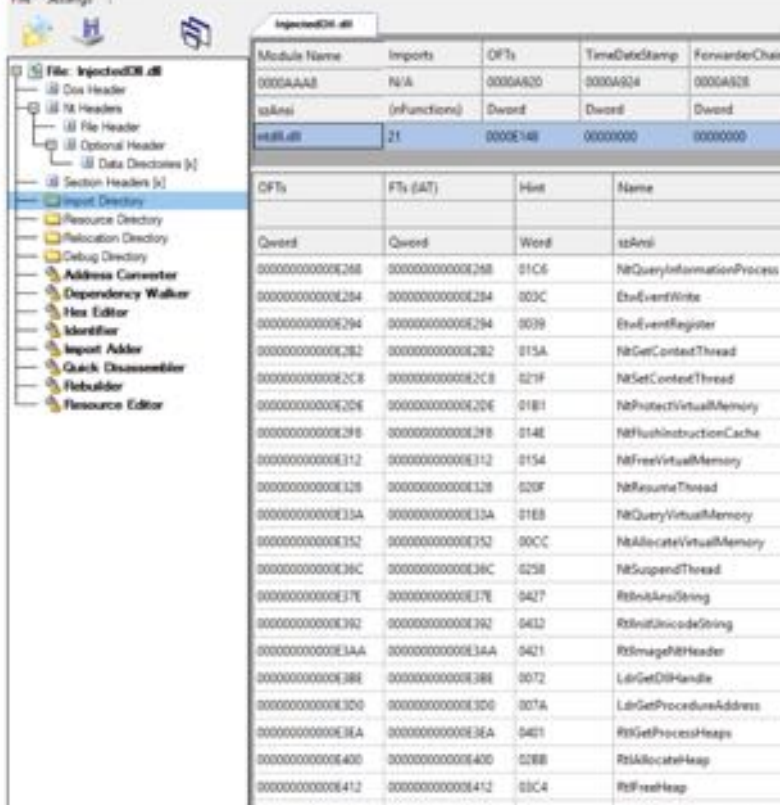

000000000006420 0000000000005420 01C8

F5:340

00004410

00006000

Dword

Name Flill.

**BOBBARZC** 

Dword.

000062A8

ForwarderChain

ODDGASCIE

**Dword** 

NtQueryMometionThread

00000000

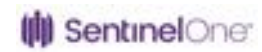

#### **MAYBE NOT?**

- Until Windows 8 all the modules in WoW64 processes resided below 4GB
- In Windows 8.1 the 64-bit NTDLL was moved above 4GB

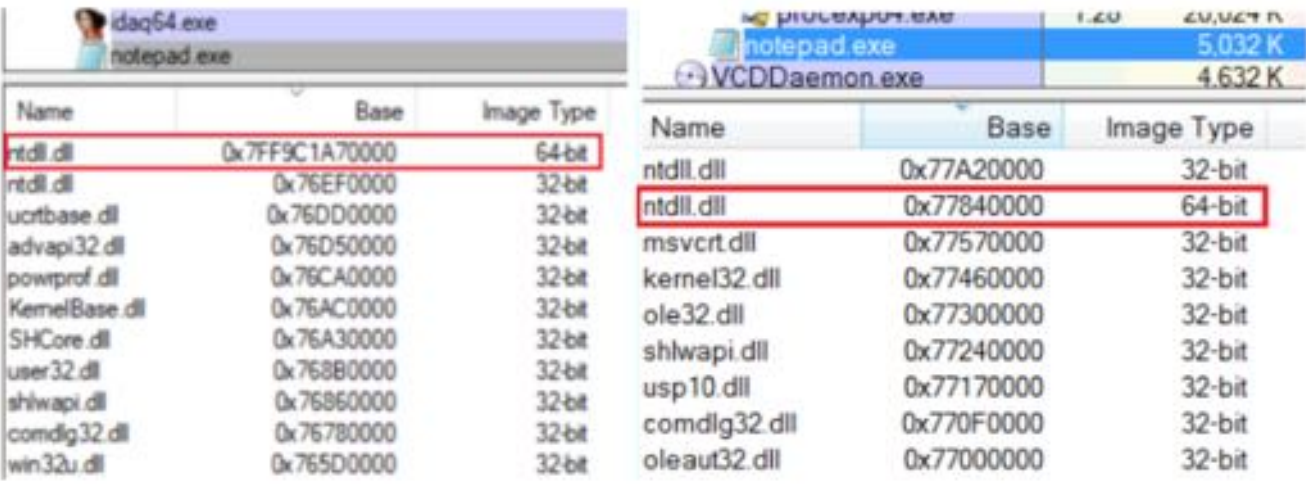

Windows 10 Windows 7

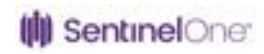

#### **BACK TO THE DRAWING BOARD #1**

- The JMP used by inline hooks (0xE9) only allows jumping 2GB or less into the trampoline
- No other code can be allocated above 4GB
- Distance between the trampoline and the hooked function is much greater than 2GB => STATUS\_EPIC\_FAILURE

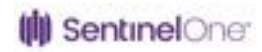

#### **BACK TO THE DRAWING BOARD #1**

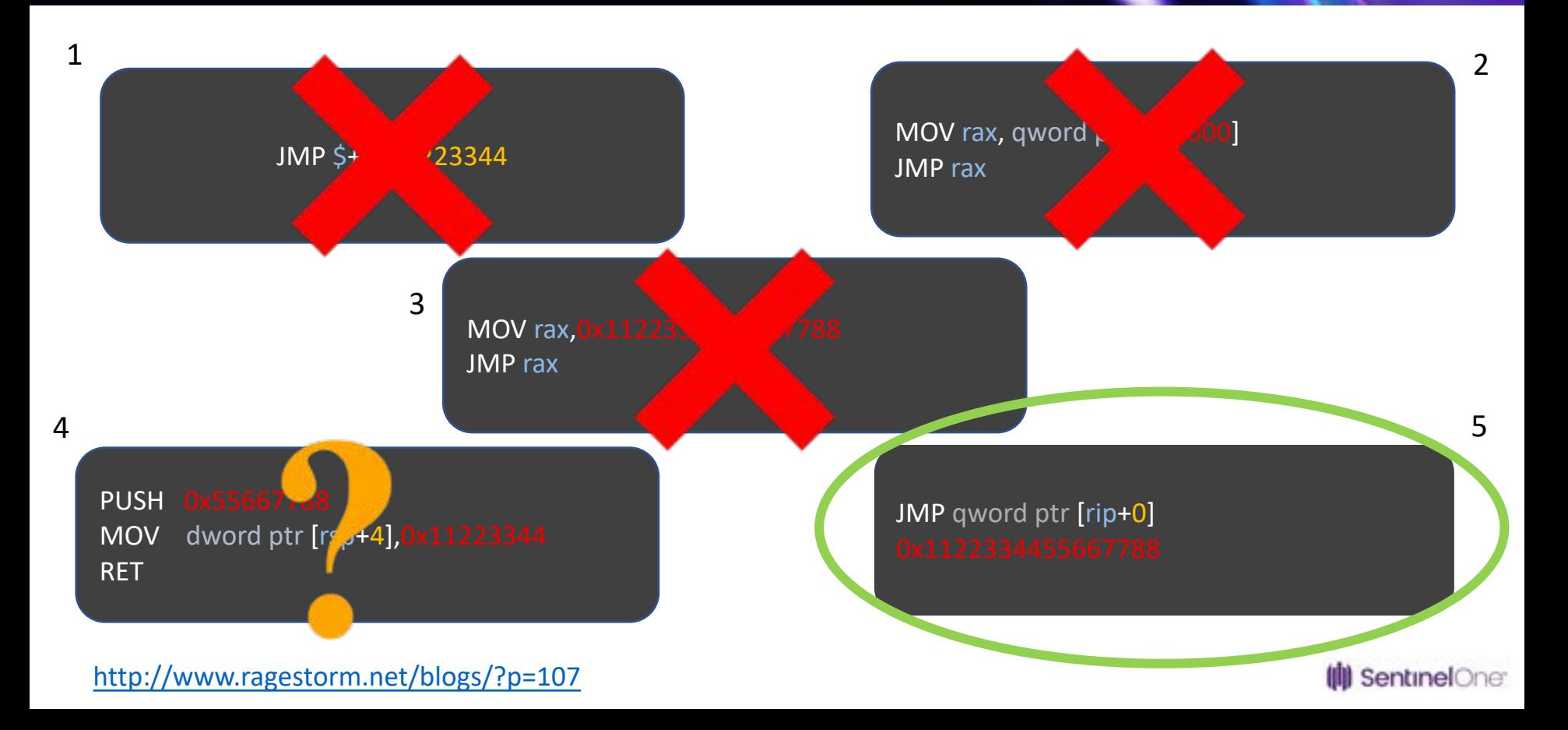

## **WORKS ON WINDOWS 10 (BUT ONLY THERE…)**

• Instruction is too long for environments older than Windows 10

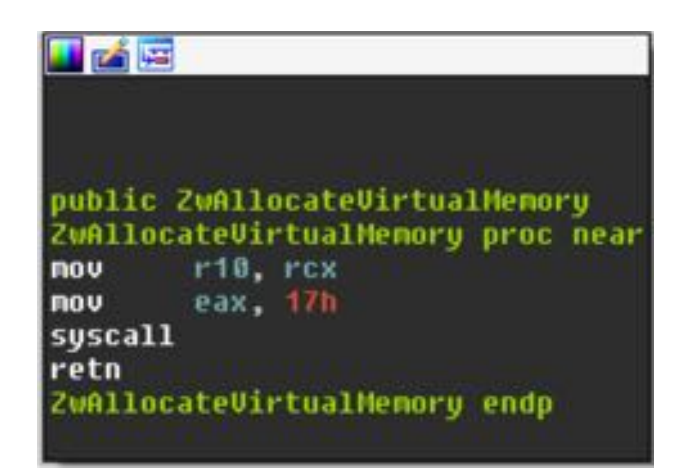

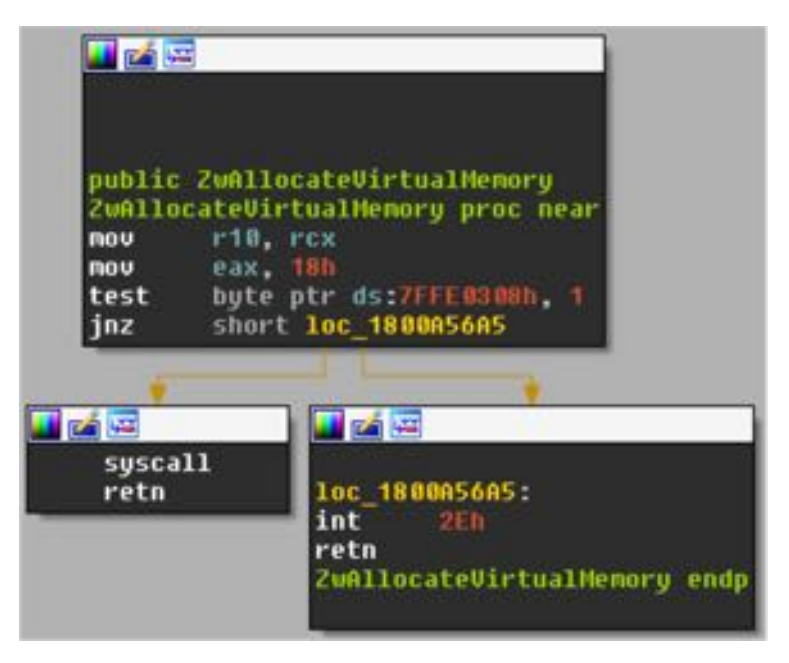

Windows 7 Windows 10

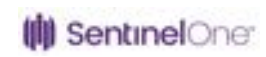

#### **BACK TO THE DRAWING BOARD #2**

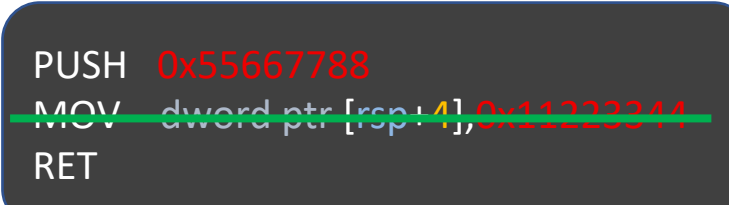

- Memory can only be allocated in lower 4GB
	- Trampoline will be in lower 4GB
- 64-bit addresses under 4GB 0x00000000xxxxxxxx
- Push imm32 zero-extends the value to 64-bits

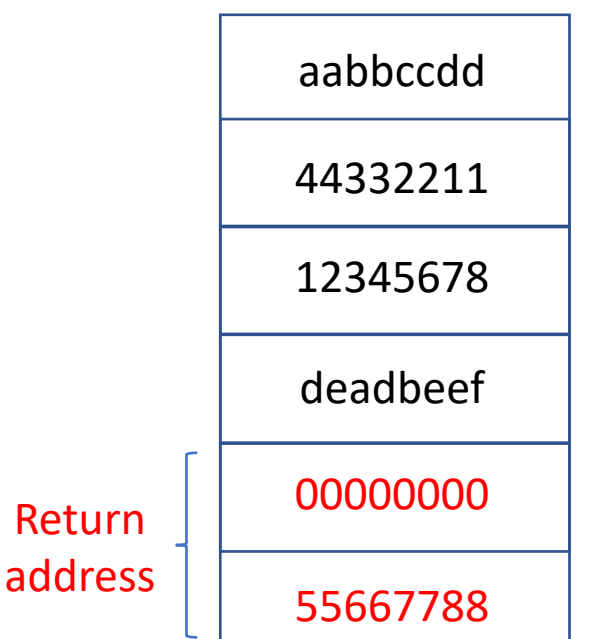

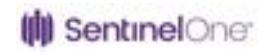

#### **SUCCESS!**

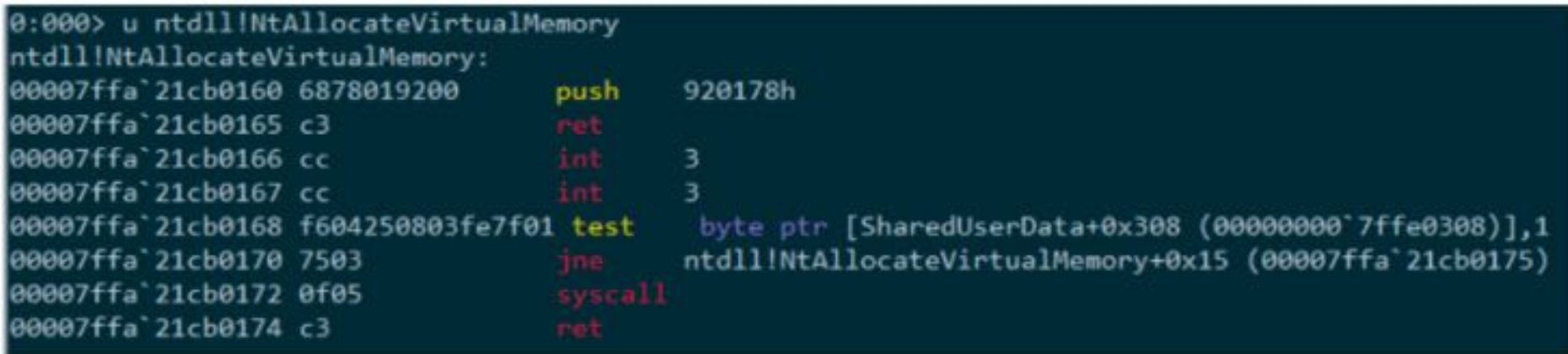

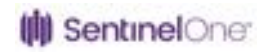

#### **DEEP HOOKS - RECAP**

- Injection of 64-bit DLL to WoW64 process:
	- 3 (relatively) known injection methods
	- 2 (new) variations to APC injection
- Modified hooking engine
	- Re-implemented Win32 APIs
	- Project configuration changes
	- Replaced the JMP instruction from the hooked function to the detour

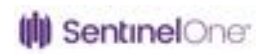

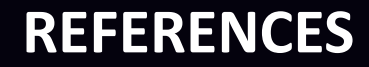

- https://www.sentinelone.com/blog/deep-hooks-monitoring-native-execution-wow64-applications-part-1/
- https://www.sentinelone.com/blog/deep-hooks-monitoring-native-execution-wow64-applications-part-2/
- https://www.sentinelone.com/blog/deep-hooks-monitoring-native-execution-wow64-applications-part-3/
- https://github.com/Sentinel-One/minhook

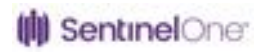

# **QUESTIONS?**

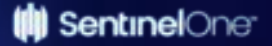